# Package 'socialh'

October 25, 2022

Title Rank and Social Hierarchy for Gregarious Animals

Version 0.1.1

Description Tools developed to facilitate the establishment of the rank and social hierarchy for gregarious animals by the Si method developed by Kondo & Hurnik (1990)[<doi:10.1016/0168-1591\(90\)90125-W>](https://doi.org/10.1016/0168-1591(90)90125-W). It is also possible to determine the number of agonistic interactions between two individuals, sociometric and dyadics matrix from dataset obtained through electronic bins. In addition, it is possible plotting the results using a bar plot, box plot, and sociogram.

License GPL-3

Encoding UTF-8

Imports circlize, dplyr, data.table, ggplot2, magrittr, stats, utils

RoxygenNote 7.2.0

**Suggests** rmarkdown, knitr, testthat  $(>= 3.0.0)$ 

VignetteBuilder knitr

Config/testthat/edition 3

LazyLoad true

Depends  $R (= 2.10)$ 

LazyData true

NeedsCompilation no

Author Julia de Paula Soares Valente [aut, cre] (<<https://orcid.org/0000-0001-8589-6747>>), Matheus Deniz [aut, ctb] (<<https://orcid.org/0000-0001-8079-0070>>),

Karolini Tenffen de Sousa [aut, ctb]

(<<https://orcid.org/0000-0003-4743-8547>>)

Maintainer Julia de Paula Soares Valente <juliadepaulasoaresvalente@gmail.com>

Repository CRAN

Date/Publication 2022-10-25 09:10:02 UTC

# <span id="page-1-0"></span>R topics documented:

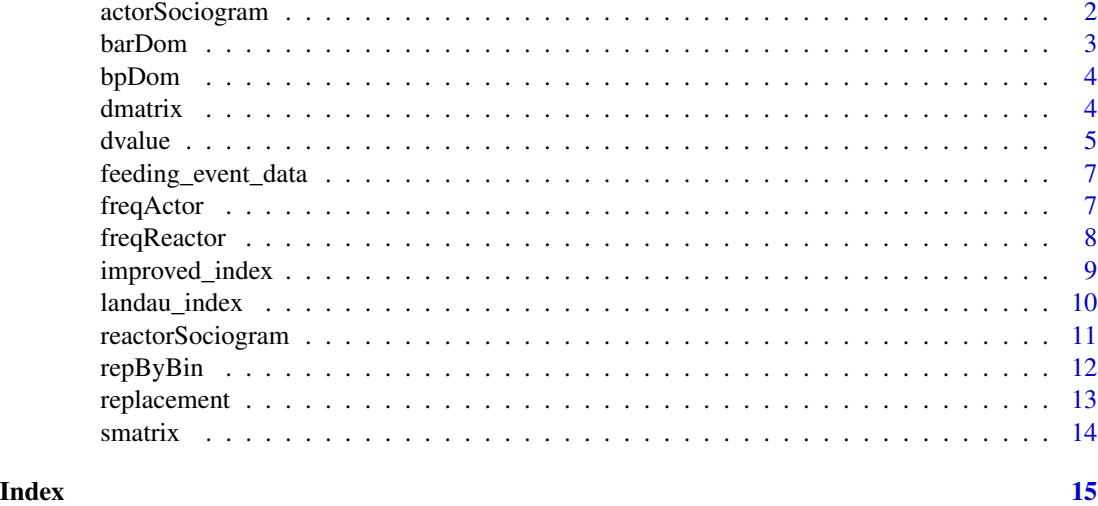

actorSociogram *Sociogram with actor information*

# Description

Function to obtain the circle diagram with actor relationship from an sociomatrix.

#### Usage

actorSociogram(smatrix)

# Arguments

smatrix sociomatrix

# Details

The function actorSociogram is obtained by the sociometric matrix. Return a circular diagram with actor relationship between the animals, where the arrow shows the direction of the relationship and the line thickness indicates the number of encounters (the thicker the line, the greater the number of encounters).

# Value

Circular plot with actor information

#### Author(s)

Julia P. S. Valente, Matheus Deniz, Karolini T. de Sousa.

#### <span id="page-2-0"></span>barDom 3

# Examples

"There is no example"

NULL

barDom *Barplot from the variables obtained in the dvalue*

# Description

Generates a barplot from the variables obtained in the dvalue function (dominance value, social hierarchy and social rank)

# Usage

barDom(dvalue, variable)

# Arguments

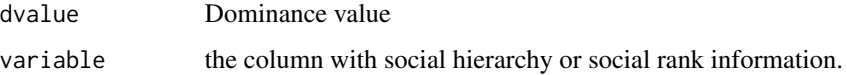

# Details

It is a function that plots the social hierarchy or social rank information of a group in a barplot. The function uses the options provided by ggplot2.

#### Value

histogram of social dominance

# Author(s)

Julia P. S. Valente, Matheus Deniz, Karolini T. de Sousa.

# Examples

"There is no example" NULL

<span id="page-3-0"></span>

# Description

Function to obtain the boxplot of social hierarchy categories from dvalue function.

# Usage

bpDom(y, x)

# Arguments

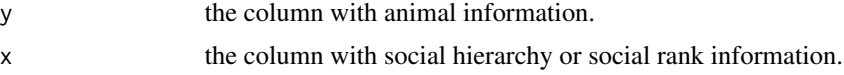

# Details

It is a simple function that plots the social hierarchy or social rank information of a group in a boxplot. The function uses the options provided by ggplot2.

#### Value

boxplot of social hierarchy or social rank

#### Author(s)

Julia P. S. Valente, Matheus Deniz, Karolini T. de Sousa.

# Examples

"There is no example"

NULL

dmatrix *Sij dyadic relationship matrix*

# Description

Function to obtain the Sij dyadic dominance relationship from an sociomatrix.

# Usage

dmatrix(smatrix)

#### <span id="page-4-0"></span>dvalue 5 and 5 and 5 and 5 and 5 and 5 and 5 and 5 and 5 and 5 and 5 and 5 and 5 and 5 and 5 and 5 and 5 and 5 and 5 and 5 and 5 and 5 and 5 and 5 and 5 and 5 and 5 and 5 and 5 and 5 and 5 and 5 and 5 and 5 and 5 and 5 and

#### Arguments

smatrix sociomatrix

#### Details

The dyadic relationship is obtained by the following expression: Sij = (Xij - Xji) / (|Xij - Xji), where Sij is the social status of the ith animal relative to the jth animal; Xij is the number of times the animal i won the animal  $\mathbf{i}$ ; X $\mathbf{j}$  is the number of times the animal  $\mathbf{j}$  won the animal  $\mathbf{i}$ .

# Value

Dyadic matrix

# Author(s)

Julia P. S. Valente, Matheus Deniz, Karolini T. de Sousa.

# References

Kondo, S., & Hurnik, J. F. (1990). Stabilization of social hierarchy in dairy cows. Applied Animal Behaviour Science, 27(4), 287-297.

#### Examples

```
x \leq - matrix(c(0,0,1,0,0,1,0,0,2,0,0,0,0,1,0,0,0,1,0,0,2,
              0,0,0,0,1,1,0,0,0,0,0,1,0,0,1,0,0,1,0,0,0,
              1,0,0,0,0,1,0,0,0,0,0,0,0,0,0,0,0,0,0,0,0,0),
              nrow=8,byrow=TRUE,)
colnames(x) <- c(1, 2, 3, 4, 5, 6, 8, 9)rownames(x) <- c(1, 2, 3, 4, 5, 6, 8, 9)dyadic \leq dmatrix(x)
print(dyadic)
```
dvalue *Dominance value*

#### Description

Function to obtain the dominance value, social rank and hierarchy from Sij dyadic relationship matrix.

#### Usage

dvalue(dmatrix)

# Arguments

dmatrix Sij dyadic relationship matrix

# Details

The social categories (rank and hierarchy) are define according to dominance value and is obtained by the following expression:  $SH = (IDistance between highest(+ X) and lowest(- Y) dominance$ value $(+ 1)$  /(2 or 3), where "SH" is the rank or hierarchy. The rank (high and lower) and social category (dominant, intermediate and subordinate) are determined assigned according to dominance value. The choice for divide the group by rank or social category depends of the study objective. Both rank and social category are estimated by the distance between the highest  $(+ X)$  and the lowest (- Y) dominance value, plus 1 (corresponds to the dominance value zero), which determines the number of points in the range.

#### Value

dominance value, social rank and social hierarchy

# Author(s)

Julia P. S. Valente, Matheus Deniz, Karolini T. de Sousa.

#### **References**

Coimbra, P. A. D., Machado Filho, L. C. P., & Hötzel, M. J. (2012). Effects of social dominance, water trough location and shade availability on drinking behaviour of cows on pasture. Applied Animal Behaviour Science, 139(3-4), 175-182.

#### Examples

```
x \leq - matrix(c(0,-1,1,0,-1,1,0,0,1,0,-1,-1,0,1,0,0,
              -1,1,0,-1,1,-1,0,0,0,1,1,0,-1,0,0,0,1,0,-1,1,0,0,1,0,-1,-1,1,0,0,0,0,1,
              0,0,0,0,-1,0,0,0,0,0,0,0,0,-1,0,0),
              nrow=8,byrow=TRUE,)
\text{colnames}(x) \leftarrow c(1,2,3,4,5,6,8,9)rownames(x) <- c(1, 2, 3, 4, 5, 6, 8, 9)dominance <- dvalue(x)
print(dominance)
```
<span id="page-6-0"></span>feeding\_event\_data *Feeding event data from Nellore cattle*

#### Description

A database obtained from feed efficiency test of beef cattle to illustrate the functions of the socialh package.

# Usage

feeding\_event\_data

# Format

A data frame with 90211 rows and 7 variables:

equip\_id equipament identification

animal\_id animal identification

- IN date and time (dd/mm/yyyy and hour:minutes:seconds) when the animal entered at the electronic bin
- OUT date and time (dd/mm/yyyy and hour:minutes:seconds) when the animal left the electronic bin

duration (s) duration of the feeding event in seconds

consumption (g) amount of food consumed during the visit to the bin in grams

pen pen identification

#### Source

<https://www.kaggle.com/datasets/juliavalente/data-from-visits-to-the-trough-of-nellore-cattle>

# Examples

data(feeding\_event\_data)

freqActor *Frequency of an animal was actor*

# Description

Function to identify frequency that one animal was actor regarding the herd at bins.

#### Usage

freqActor(x)

#### <span id="page-7-0"></span>Arguments

x dataset with replacements information.

# Details

freqActor is only applied for dataset with columns ordained and named as follows: actor and reactor.

# Value

Frequency of an animal was an actor

# Author(s)

Julia P. S. Valente, Matheus Deniz, Karolini T. de Sousa.

# Examples

```
x \le - data.frame(actor = c(6,3,5,4,2,1,3,5,8,6,9,3,2,1,1),
               reactor = c(2,6,3,5,4,2,1,3,5,1,6,4,3,2,5)
```
freqA <- freqActor(x)

print(freqA)

freqReactor *Frequency of an animal was reactor*

# Description

Function to identify frequency that one animal was reactor regarding the herd at bins.

# Usage

```
freqReactor(x)
```
# Arguments

x dataset with replacements information.

# Details

freqReactor is only applied for dataset with columns ordained and named as follows: actor and reactor.

# Value

Frequency of an animal was an reactor

# <span id="page-8-0"></span>improved\_index 9

#### Author(s)

Julia P. S. Valente, Matheus Deniz, Karolini T. de Sousa.

#### Examples

```
x \le - data.frame(actor = c(6,3,5,4,2,1,3,5,8,6,9,3,2,1,1),
               reactor = c(2,6,3,5,4,2,1,3,5,1,6,4,3,2,5))
freqR <- freqReactor(x)
print(freqR)
```
improved\_index *Improved linearity index*

# Description

Function to obtain the linearity index improved by de Vries (1995).

# Usage

improved\_index(dmatrix, smatrix)

#### Arguments

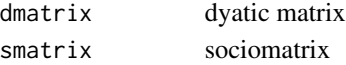

# Details

The function improved\_index is obtained by the following expression: h' = h(6/(n^3-n)\*u), where "h'" is the linearity index, "n" is the total of animals, "u" is the unknown or tied relationships.

# Value

h' index

#### Author(s)

Julia P. S. Valente, Matheus Deniz, Karolini T. de Sousa.

# References

de Vries, H. (1995). An improved test of linearity in dominance hierarchies containing unknown or tied relationships. Animal Behaviour, 50(5), 1375–1389.

#### See Also

dmatrix, smatrix

<span id="page-9-0"></span>landau\_index *Landau index*

# Description

Function to obtain the linearity index developed by Landau (1951).

### Usage

landau\_index(dmatrix)

# Arguments

dmatrix dyadic matrix

# Details

The function landau\_index is obtained by the following expression:  $h = (12/n^3-n)^*$  sum(Va - ((n- $1/2)$ ) $^{\wedge}$ 2, where "h" is the linearity index, "n" is the total of animals, "Va" is the total of times that animal "i" dominated other animals.

# Value

h index

#### Author(s)

Julia P. S. Valente, Matheus Deniz, Karolini T. de Sousa.

# References

Landau, H. G. (1951). On dominance relations and the structure of animal societies: I. Effect of inherent characteristics. Bulletin of Mathematical Biophysics, 13, 1-19.

# See Also

dmatrix

<span id="page-10-0"></span>reactorSociogram *Sociogram plot with reactor information*

# Description

Function to obtain the circle diagram with reactor relationship from an sociomatrix.

## Usage

```
reactorSociogram(smatrix)
```
#### Arguments

smatrix sociomatrix

# Details

The function reactorCircleDiagram is obtained by the sociometric matrix. Return a circular diagram with reactor relationship between the animals, where the arrow shows the direction of the relationship and the line thickness indicates the number of encounters (the thicker the line, the greater the number of encounters).

# Value

Circular plot with reactor information

#### Author(s)

Julia P. S. Valente, Matheus Deniz, Karolini T. de Sousa.

# Examples

"There is no example"

NULL

<span id="page-11-0"></span>

#### Description

Function to identify frequency of replacements by bin from electronic bin data.

#### Usage

repByBin(x, sec)

#### Arguments

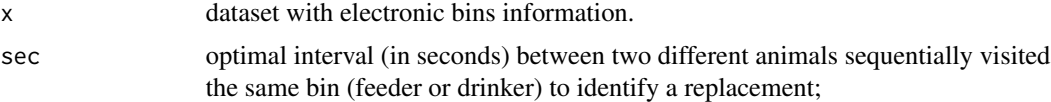

# Details

repByBin is only applied for dataset with columns named as follows: equip\_id (bin identification), animal\_id (animal identification), IN (date - dd/mm/yyyy - and time - hh:mm:ss - when the animal entry in the bin), OUT (date - dd/mm/yyyy - and time - hh:mm:ss - when the animal left the bin).

#### Value

Frequency of replacements by bin

#### Author(s)

Julia P. S. Valente, Matheus Deniz, Karolini T. de Sousa.

# Examples

```
x \le - data.frame(equip_id = as.numeric("0001"),
               animal_id = c(1,2,6,3,5,4,2,1,3,5,8,1,6,9,4,3,2,1,5,1))
```
x\$IN <- c("01/08/2017 00:03:42","01/08/2017 00:05:26","01/08/2017 00:07:04","01/08/2017 00:08:15", "01/08/2017 00:10:35","01/08/2017 00:15:07","01/08/2017 00:18:13","01/08/2017 00:21:48", "01/08/2017 00:23:55","01/08/2017 00:30:14","01/08/2017 00:35:00","01/08/2017 00:38:11", "01/08/2017 00:39:05","01/08/2017 00:40:20","01/08/2017 00:42:08","01/08/2017 00:46:00", "01/08/2017 00:48:12","01/08/2017 00:49:40","01/08/2017 00:50:57","01/08/2017 00:52:36")

x\$OUT <-c("01/08/2017 00:05:24","01/08/2017 00:06:56","01/08/2017 00:08:12","01/08/2017 00:10:32", "01/08/2017 00:15:04","01/08/2017 00:18:10","01/08/2017 00:21:41","01/08/2017 00:23:53", "01/08/2017 00:30:10","01/08/2017 00:34:56","01/08/2017 00:37:32","01/08/2017 00:39:03", "01/08/2017 00:40:10","01/08/2017 00:41:51","01/08/2017 00:45:56","01/08/2017 00:48:10", "01/08/2017 00:49:36","01/08/2017 00:50:33","01/08/2017 00:52:32","01/08/2017 00:55:34")

bins  $\leq$  repByBin(x,10)

# <span id="page-12-0"></span>replacement 13

print(bins)

#### replacement *Identification of replacements between two animals*

#### **Description**

Function to identify replacements between actor and reactor from electronic bins data.

#### Usage

replacement(x, sec)

#### Arguments

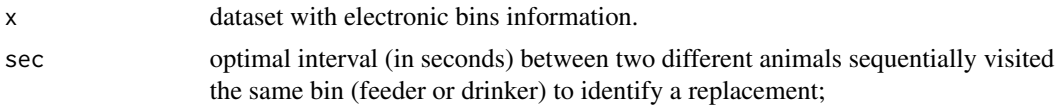

# Details

replacement is only applied for dataset with columns named as follows: equip\_id (bin identification), animal\_id (animal identification), IN (date - dd/mm/yyyy - and time - hh:mm:ss - when the animal entry in the bin), OUT (date - dd/mm/yyyy - and time - hh:mm:ss - when the animal left the bin).

#### Value

Replacement between two animals

#### Author(s)

Julia P. S. Valente, Matheus Deniz, Karolini T. de Sousa.

#### Examples

```
x \le - data.frame(equip_id = as.numeric("0001"),
               animal_id = c(1,2,6,3,5,4,2,1,3,5,8,1,6,9,4,3,2,1,5,1))
```
x\$IN <- c("01/08/2017 00:03:42","01/08/2017 00:05:26","01/08/2017 00:07:04","01/08/2017 00:08:15", "01/08/2017 00:10:35","01/08/2017 00:15:07","01/08/2017 00:18:13","01/08/2017 00:21:48", "01/08/2017 00:23:55","01/08/2017 00:30:14","01/08/2017 00:35:00","01/08/2017 00:38:11", "01/08/2017 00:39:05","01/08/2017 00:40:20","01/08/2017 00:42:08","01/08/2017 00:46:00", "01/08/2017 00:48:12","01/08/2017 00:49:40","01/08/2017 00:50:57","01/08/2017 00:52:36")

x\$OUT <-c("01/08/2017 00:05:24","01/08/2017 00:06:56","01/08/2017 00:08:12","01/08/2017 00:10:32", "01/08/2017 00:15:04","01/08/2017 00:18:10","01/08/2017 00:21:41","01/08/2017 00:23:53",

#### <span id="page-13-0"></span>14 smatrix

"01/08/2017 00:30:10","01/08/2017 00:34:56","01/08/2017 00:37:32","01/08/2017 00:39:03", "01/08/2017 00:40:10","01/08/2017 00:41:51","01/08/2017 00:45:56","01/08/2017 00:48:10", "01/08/2017 00:49:36","01/08/2017 00:50:33","01/08/2017 00:52:32","01/08/2017 00:55:34")

replace  $\leq$  replacement(x,14)

print(replace)

smatrix *Sociomatrix*

#### Description

Function to obtain the square matrix contained dyadic frequency of dominance-related behaviors (actor and reactor).

#### Usage

smatrix(x)

#### Arguments

x Replacement or agonistic interaction data table.

#### Details

The fuction smatrix is only applied for data set with columns named as follows: actor and reactor. The function form a square matrix, in which the number of "n" actors is also the number of "n" reactors.

#### Value

Sociomatrix

#### Author(s)

Julia P. S. Valente, Matheus Deniz, Karolini T. de Sousa.

# Examples

```
x \le - data.frame(actor = c(6,3,5,4,2,1,3,5,8,6,9,3,2,1,1),
               reactor = c(2,6,3,5,4,2,1,3,5,1,6,4,3,2,5))sociomatrix \leq smatrix(x)
print(sociomatrix)
```
# <span id="page-14-0"></span>Index

∗ datasets feeding\_event\_data, [7](#page-6-0) actorSociogram, [2](#page-1-0) barDom, [3](#page-2-0) bpDom, [4](#page-3-0) dmatrix, [4](#page-3-0) dvalue, [5](#page-4-0) feeding\_event\_data, [7](#page-6-0) freqActor, [7](#page-6-0) freqReactor, [8](#page-7-0) improved\_index, [9](#page-8-0) landau\_index, [10](#page-9-0) reactorSociogram, [11](#page-10-0) repByBin, [12](#page-11-0) replacement, [13](#page-12-0)

smatrix, [14](#page-13-0)